## SAP ABAP table GHO\_S\_SP\_SIMU\_CAP\_KEY {Capacities key}

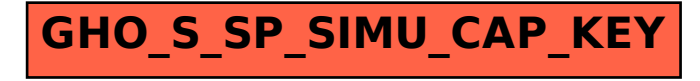